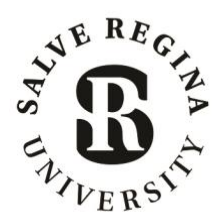

# McKillop Library

### **Introduction to Library Services for Doctoral Students**

*General research guide: https://salve.libguides.com/GraduateStudents*

## **A Few Research Strategies**

#### *Identify language used for your topic by topic experts*

Your list of results can be as useful as the articles and books themselves. While you're scanning the results of your search, look for the specific words or phrases used to describe various aspects of your topic. Note new words on a pad of paper and use those specific words or phrases to rework your search.

#### *Find the subject headings, or controlled vocabulary, for your topic*

Try a search using your search words. You can rework your search using the strategy above, but you may find that keyword searches can yield irrelevant results. One way around this is to review your result list of books or articles. Once you find a really good one, look for subject headings to quickly lead you to more relevant articles on your topic. Ask a librarian if you're having trouble finding the subject headings.

#### *Make use of citation chaining*

Back in time: *Bibliography, hyperlinks, or footnotes* Look at what your article/report/page is citing, find those sources. Look at what that article/ report/page cites, find those sources, and so on.

Forward in time: *Google Scholar "cited by"* Find a key article in Google Scholar and click on "cited by" to see who has quoted that article since it was written.

#### *Identify key experts*

Do the names come up again and again? Do an author search to find everything that person has written.

#### *Consider contacting experts*

Ask specific questions about your topic for information that is not yet published. Follow their social media feeds or blog posts.

#### *Identify key organizations*

Look at the lead organizations for your issue, find everything they've published on your topic, monitor their publications, and identify their experts on staff. Follow their social media feeds or blog posts.

#### *Leverage social media*

Your field may use social media as a form of scholarly communication. Identify the accounts for experts in your field and the hashtags they use to discuss your topic.

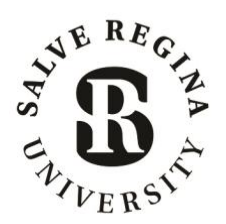

# McKillop Library

# **Efficiency Tips**

**Try using quotation marks** in Google or JSTOR searches around key words or phrases to get more specific results.

**Use CTRL F or the search function in articles and e-books.** If you think an article or e-book is on topic, open it online and do a quick search. Hit CTRL F for PDFs or webpages, and the built-in search function in e-books. Type in your search term and see how many times it shows up, and in what context in the text to see if the source is useful to you.

### **To search article databases or use e-books from your dorm or off campus:**

*Always go through the library's webpage.* Otherwise, you won't be able to access the books or articles for free. From the library's webpage, you'll be asked to sign in with your firstname.lastname and email password.

# **Some Useful Search Tools**

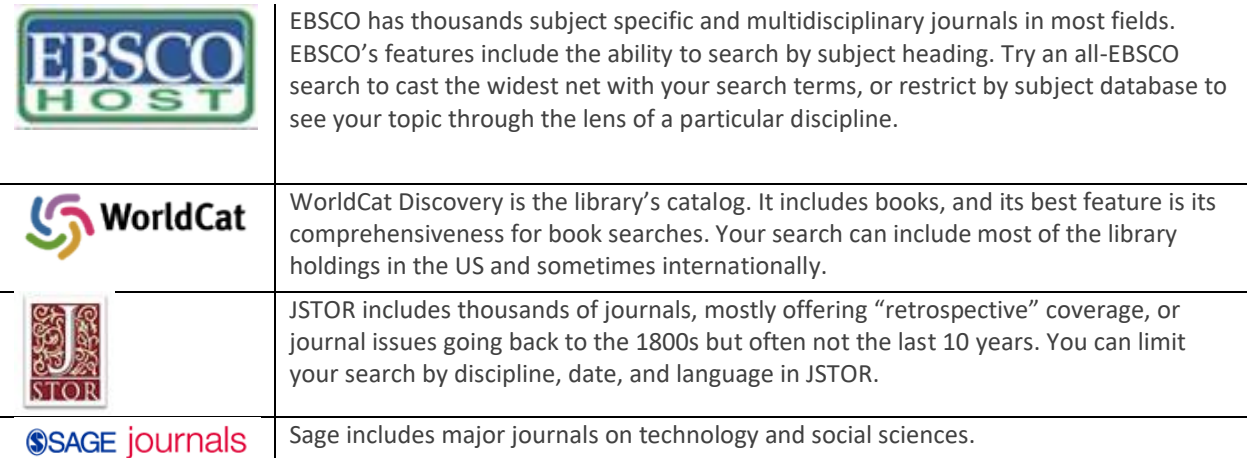

#### **Open Web Tools**

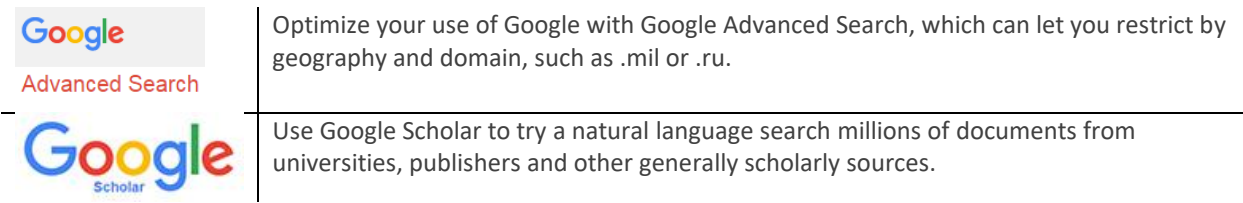

**Ask A Librarian!** Call: (401) 341-2289 Text: (401) 324-9542 Online Chat: http://library.salve.edu Email: salvelibrarian@salve.edu